# **NVIDIA HPC SDK 利用の手 引き**

*TSUBAME Computing Services, Global Scientific Information and Computing Center*

*2024-04-11*

# Table of contents

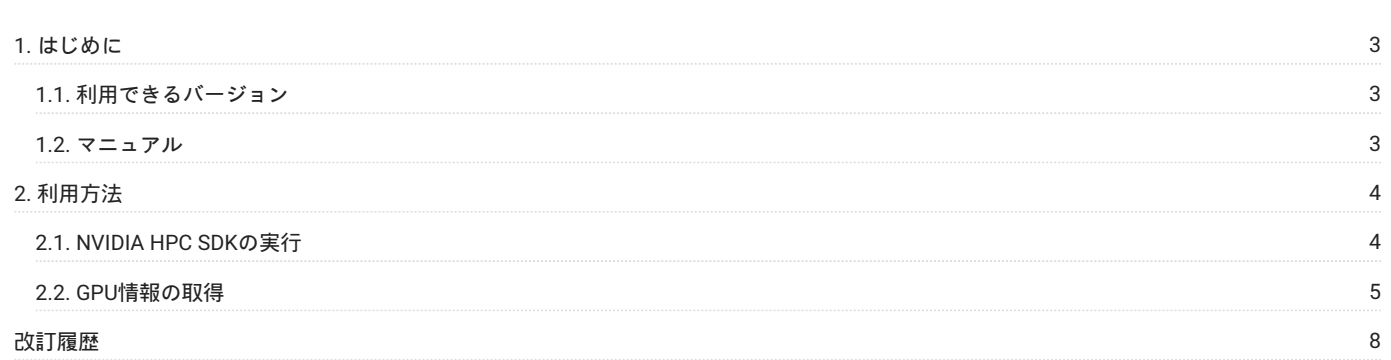

# <span id="page-2-0"></span>1. はじめに

本書は、NVIDIA HPC SDK を東京工業大学学術国際情報センターの TSUBAME4 で利用する方法について説明しています。 また、TSUBAME4を利用 するにあたっては、TSUBAME[利用の手引きも](https://helpdesk.t4.gsic.titech.ac.jp/manuals/handbook.ja/)ご覧下さい。 サーバの利用環境や注意事項などが詳細に記述されていますので、よく読んでくださ い。

## <span id="page-2-1"></span>1.1. 利用できるバージョン

TSUBAME4で利用可能な最新バージョンについてはTSUBAME計算サービスWebサイトの [アプリケーション](https://www.t4.gsic.titech.ac.jp/applications) ページをご確認下さい。 研究に支障がない限り、バグ修正の入っている最新版をご利用下さい。

#### 1.1.1. バージョンの切り替え

本システムでは、moduleコマンドを使用することでコンパイラやアプリケーション利用環境の切り替えを行うことができます。

例: NVIDIA HPC SDK Version 24.1

module load nvhpc/24.1

## <span id="page-2-2"></span>1.2. マニュアル

[NVIDIA HPC SDK Version 24.1](https://docs.nvidia.com/hpc-sdk/archive/24.1/index.html) (www.nvidia.com) •

[CUDA Toolkit Documentation](http://docs.nvidia.com/cuda/index.html) (www.nvidia.com) •

# <span id="page-3-0"></span>2. 利用方法

## <span id="page-3-1"></span>2.1. NVIDIA HPC SDKの実行

#### 2.1.1. NVIDIA HPC SDK プログラム

GPU非使用時のNVIDIA HPC SDKの使用方法を以下に示します。 モジュールを利用して、コンパイラの環境、パスを設定します。

```
$ module load nvhpc
```
NVIDIA HPC SDKのコマンド名、コマンド形式を以下に示します。

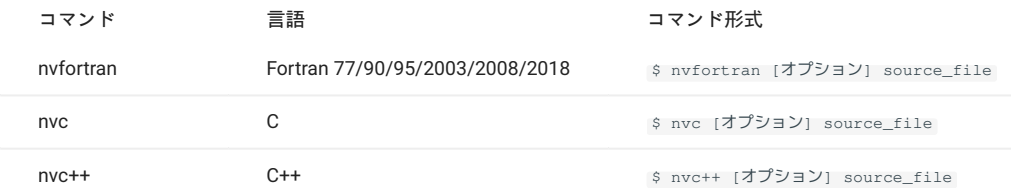

#### 2.1.2. CUDA・CUDA Fortran

NVIDIA HPC SDKを用いたCUDA・CUDA Fortranの使用方法を以下に示します。 モジュールを利用して、コンパイラの環境、パスを設定します。

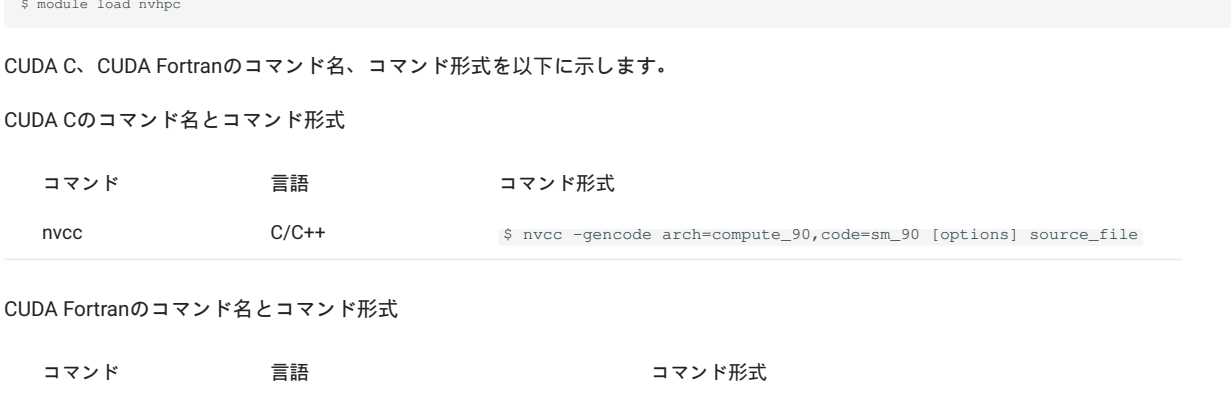

#### 2.1.3. OpenACC

NVIDIA HPC SDKを用いたOpenACCの使用方法を以下に示します。 モジュールを利用して、コンパイラの環境、パスを設定します。

nvfortran Fortran 77/90/95/2003/2008/2018 \$ nvfortran -cuda -gpu=cc90 [オプション] source\_file

\$ module load nvhpc

OpenACCのコマンド名、コマンド形式を以下に示します。

#### OpenACCのコマンド名とコマンド形式

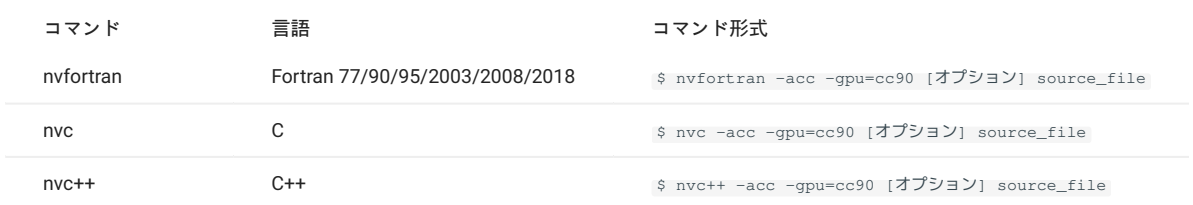

### OpenACC 利用時の主なオプションを以下に示します。

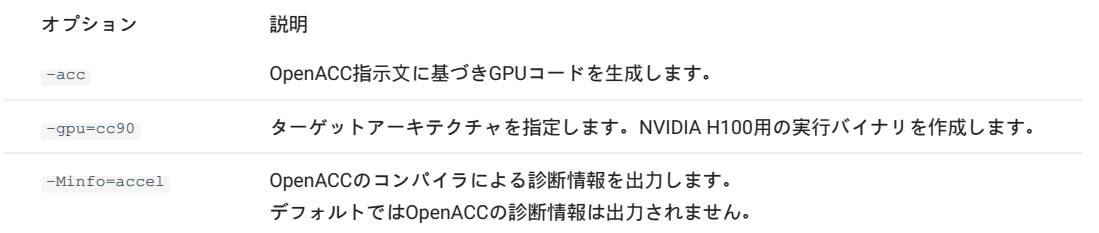

## <span id="page-4-0"></span>2.2. GPU情報の取得

NVIDIA HPC SDKに含まれている nvaccelinfo コマンドを用いて、シェアドメモリのサイズ、ウォープサイズ等のGPUの詳細情報を得ることができ ます。

#### 以下に例を示します。

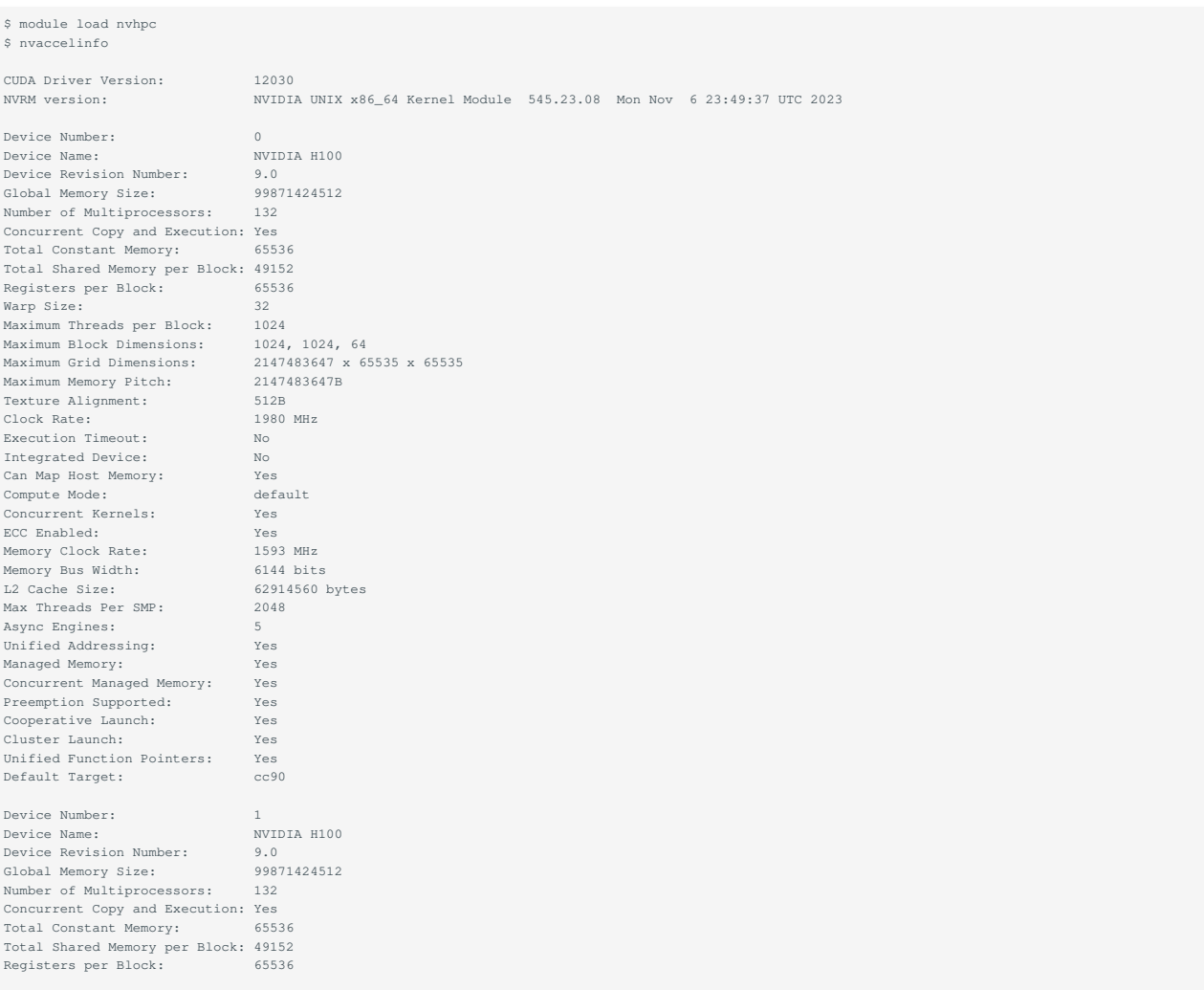

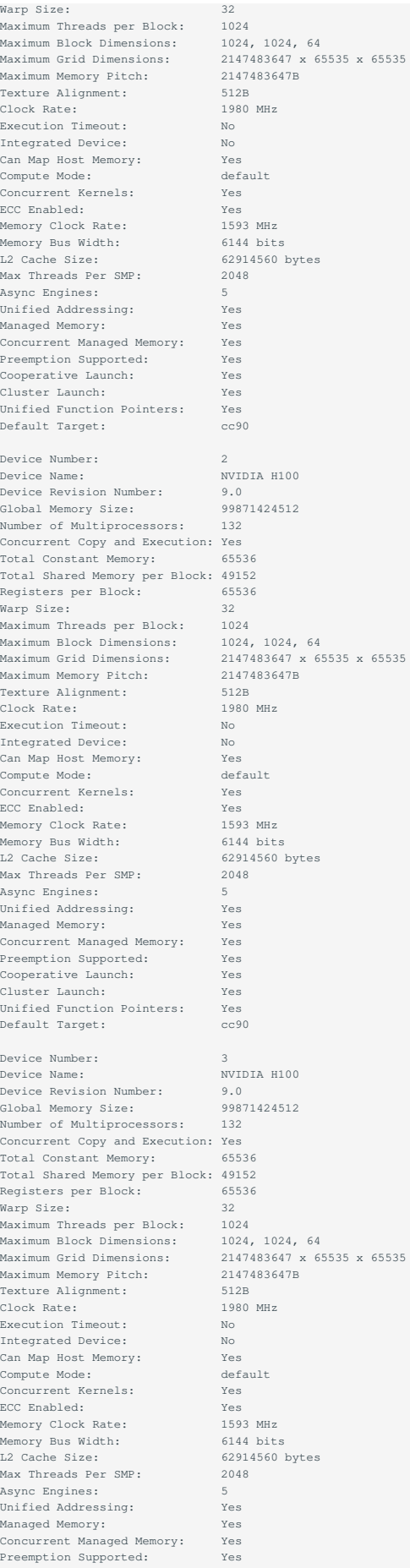

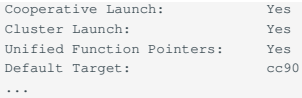

ログインノードでnvaccelinfoを実行しても、ログインノードにはGPUが搭載されておりませんので何も表示されません。 qrshやqsubを用いて計算ノードで実行して下さい。 qrsh/qsubに関しましては、TSUBAME4.0[利用の手引き](https://helpdesk.t4.gsic.titech.ac.jp/manuals/handbook.ja/jobs/)をご参照下さい。

# <span id="page-7-0"></span>改訂履歴

**改定日付 内容** 2024/03/18 初版作成